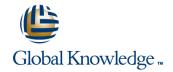

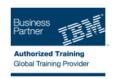

# IBM WebSphere Message Broker V7.0 Developer Workshop

**Duration: 5 Days** Course Code: WM663G

### Overview:

This 5-day instructor-led course provides an intermediate-level overview of the WebSphere Message Broker product, with a focus on using WebSphere Message Broker to develop, deploy, and support platform-independent message flow applications. These applications use both point-to-point and publish-and-subscribe messaging topologies to transport messages between service requestors and service providers, and they also allow the messages to be routed, transformed, and enriched as required.

The course begins with an overview of service-oriented architecture (SOA), including why messaging is central to SOA and how WebSphere Message Broker fits into the IBM SOA strategy. Next, students learn about the components of the WebSphere Message Broker development and runtime environments before examining message flow problem determination and conducting error analysis. Students then explore how to construct message flows that use ESQL, Java, and XSL transform (XSLT), and how to use databases and maps in message flows. They also learn how to implement application connectivity by using WebSphere Message Broker to create message flows that use Web services, Java messaging services (JMS), and WebSphere MQ message transport mechanisms.

In addition, students learn to write more efficient message flows by applying the concepts of message parsing, serialization, and message modeling. Finally, students explore advanced topics such as how to extend the functionality of WebSphere Message Broker by using adapters and other WebSphere products.

Throughout the course, extensive hands-on lab exercises reinforce student learning with practical experience using the skills and concepts that are discussed in the lectures. The topics covered in the hands-on labs include creating and testing message flows, message modeling, retrieving and viewing statistical information, problem determination, and error handling.

For information on other related WebSphere courses, visit the WebSphere Education Training Paths Web

site:http://www.ibm.com/software/websphere/education/paths/

## **Target Audience:**

This course is designed for experienced integration specialists and senior-level developers with application development and WebSphere MQ V7 experience.

| Objectives:                                                                                                    |                                                                                                    |
|----------------------------------------------------------------------------------------------------|----------------------------------------------------------------------------------------------------|
| <ul> <li>Describe the relationship between SOA, the enterprise service<br/>bus (ESB), and WebSphere Message Broker</li> </ul> | <ul> <li>Explain how to provide and call Web services with SOAP/HTTP bindings from message flows</li> </ul>          |
| <ul> <li>Describe the WebSphere Message Broker V7 architectural and documentation accessibility changes</li> </ul>            | Describe how to use Hypertext Preprocessor (PHP) nodes for Web 2.0 support                                           |
| Explain the features and uses of WebSphere Message Broker                                                                     | •                                                                                                    |
| <ul> <li>Work with the Message Broker Toolkit to develop, deploy, and<br/>test message flows</li> </ul>                       | <ul> <li>Define, use, and test simple message models with the Message<br/>Repository Manager (MRM) parser</li> </ul> |
| <ul><li>Describe the function of the most popular processing nodes</li></ul>                                                  | <ul> <li>Convert data to and from different code pages and numeric encodings</li> </ul>                              |
| <ul> <li>Choose the appropriate transformation option for a given task<br/>and skills profile</li> </ul>                      | Generate message flows from predefined patterns                                                                      |
| •                                                                                                    | Describe how publish and subscribe is implemented in WebSphere<br>Message Broker V7                                  |

Write basic Extended Structured Query Language (ESQL) or

Java routines for message manipulation

- \_\_\_
- Transform messages with mappings
- Use problem determination aids to diagnose and solve development and runtime errors
- Describe supported transport protocols and use some of them in message flows
- Create and work with the self-defining XML, predefined, and undefined data formats

- Define and describe new sequence and resequence nodes
- Describe WebSphere Message Broker V7 enhancements for connectivity with WebSphere Process Server using new Service Component Architecture (SCA) nodes and WebSphere Business Monitor through a new event-generation mechanism
- Explain how to extend broker functionality with WebSphere Adapters and both user-written and off-the-shelf plug-ins
- Describe the enhanced packaged application support for SAP, Siebel, and PeopleSoft

## Prerequisites:

You should have:

- A basic knowledge of WebSphere MQ by attending Technical Introduction to WebSphere MQ (WM100GB)
- An understanding of their business needs
- An understanding of current IT technologies such as Structured Query Language (SQL), Extensible Markup Language (XML), Java, and XML Path language (XPath)

### Content:

- Introduction
- Exercise: Creating the default configuration
- WebSphere Message Broker overview
- Exercise: Testing a message flow
- Development basics
- Exercise: Creating and deploying a message flow
- Problem determination
- Exercise: Analyzing error scenarios
- Exercise: Using problem determination tools
- Message transformation
- Exercise: Understanding ESQL statements (optional)
- Exercise: Filter and compute compliant messages with ESQL and Java
- Message models and the MRM parser
- Exercise: Modeling an MRM message
- Using mappings and databases in message flows
- Exercise: Referencing databases and mapping data
- Patterns
- Exercise: Using patterns to generate message flows
- Message flow performance and impact analysis
- Exercise: Performance monitoring
- Advanced message flow topics
- Exercise1: Generic error handler subflow
- Additional processing nodes
- Exercise: Using MQGet and Aggregation nodes
- Exercise: Using Collector, File and Timer nodes
- Web services support
- Exercise: Using SOAP nodes
- Extending Message Broker functionality
- Course summary
- Introduction
- Exercise: Creating the default configuration
- WebSphere Message Broker overview
- Exercise: Testing a message flow
- Development basics
- Exercise: Creating and deploying a message flow
- Problem determination
- Exercise: Analyzing error scenarios
- Exercise: Using problem determination tools
- Message transformation
- Exercise: Understanding ESQL statements (optional)
- Exercise: Filter and compute compliant messages with ESQL and Java
- Message models and the MRM parser
- Exercise: Modeling an MRM message
- Using mappings and databases in message flows
- Exercise: Referencing databases and mapping data

- Introduction
- Exercise: Creating the default configuration
- WebSphere Message Broker overview
- Exercise: Testing a message flow
- Development basics
- Exercise: Creating and deploying a message flow
- Problem determination
- Exercise: Analyzing error scenarios
- Exercise: Using problem determination tools
- Message transformation
- Exercise: Understanding ESQL statements (optional)
- Exercise: Filter and compute compliant messages with ESQL and Java
- Message models and the MRM parser
- Exercise: Modeling an MRM message
- Using mappings and databases in message flows
- Exercise: Referencing databases and mapping data
- Patterns
- Exercise: Using patterns to generate message flows
- Message flow performance and impact analysis
- Exercise: Performance monitoring
- Advanced message flow topics
- Exercise1: Generic error handler subflow
- Additional processing nodes
- Exercise: Using MQGet and Aggregation nodes
- Exercise: Using Collector, File and Timer nodes
- Web services support
- Exercise: Using SOAP nodes
- Extending Message Broker functionality
- Course summary
- Introduction
- Exercise: Creating the default configuration
- WebSphere Message Broker overview
- Exercise: Testing a message flow
- Development basics
- Exercise: Creating and deploying a message flow
- Problem determination
- Exercise: Analyzing error scenarios
- Exercise: Using problem determination tools
- Message transformation
- Exercise: Understanding ESQL statements (optional)
- Exercise: Filter and compute compliant messages with ESQL and Java
- Message models and the MRM parser
- Exercise: Modeling an MRM message

- Introduction
- Exercise: Creating the default configuration
- WebSphere Message Broker overview
- Exercise: Testing a message flow
- Development basics
- Exercise: Creating and deploying a message flow
- Problem determination
- Exercise: Analyzing error scenarios
- Exercise: Using problem determination tools
- Message transformation
- Exercise: Understanding ESQL statements (optional)
- Exercise: Filter and compute compliant messages with ESQL and Java
- Message models and the MRM parser
- Exercise: Modeling an MRM message
- Using mappings and databases in message flows
- Exercise: Referencing databases and mapping data
- Patterns
- Exercise: Using patterns to generate message flows
- Message flow performance and impact analysis
- Exercise: Performance monitoring
- Advanced message flow topics
- Exercise1: Generic error handler subflow
- Additional processing nodes
- Exercise: Using MQGet and Aggregation nodes
- Exercise: Using Collector, File and Timer nodes
- Web services support
- Exercise: Using SOAP nodes
- Extending Message Broker functionality
- Course summary
- Introduction
- Exercise: Creating the default configuration
- WebSphere Message Broker overview
- Exercise: Testing a message flow
- Development basics
- Exercise: Creating and deploying a message flow
- Problem determination
- Exercise: Analyzing error scenarios
- Exercise: Using problem determination tools
- Message transformation
- Exercise: Understanding ESQL statements (optional)
- Exercise: Filter and compute compliant messages with ESQL and Java
- Message models and the MRM parser
- Exercise: Modeling an MRM message
- Using mappings and databases in message flows

- Patterns
- Exercise: Using patterns to generate message flows
- Message flow performance and impact analysis
- Exercise: Performance monitoring
- Advanced message flow topics
- Exercise1: Generic error handler subflow
- Additional processing nodes
- Exercise: Using MQGet and Aggregation nodes
- Exercise: Using Collector, File and Timer nodes
- Web services support
- Exercise: Using SOAP nodes
- Extending Message Broker functionality
- Course summary
- Introduction
- Exercise: Creating the default configuration
- WebSphere Message Broker overview
- Exercise: Testing a message flow
- Development basics
- Exercise: Creating and deploying a message flow
- Problem determination
- Exercise: Analyzing error scenarios
- Exercise: Using problem determination tools
- Message transformation
- Exercise: Understanding ESQL statements (optional)
- Exercise: Filter and compute compliant messages with ESQL and Java
- Message models and the MRM parser
- Exercise: Modeling an MRM message
- Using mappings and databases in message flows
- Exercise: Referencing databases and mapping data
- Patterns
- Exercise: Using patterns to generate message flows
- Message flow performance and impact analysis
- Exercise: Performance monitoring
- Advanced message flow topics
- Exercise1: Generic error handler subflow
- Additional processing nodes
- Exercise: Using MQGet and Aggregation nodes
- Exercise: Using Collector, File and Timer nodes
- Web services support
- Exercise: Using SOAP nodes
- Extending Message Broker functionality
- Course summary
- Introduction
- Exercise: Creating the default configuration
- WebSphere Message Broker overview
- Exercise: Testing a message flow
- Development basics

- Using mappings and databases in message flows
- Exercise: Referencing databases and mapping data
- Patterns
- Exercise: Using patterns to generate message flows
- Message flow performance and impact analysis
- Exercise: Performance monitoring
- Advanced message flow topics
- Exercise1: Generic error handler subflow
- Additional processing nodes
- Exercise: Using MQGet and Aggregation nodes
- Exercise: Using Collector, File and Timer nodes
- Web services support
- Exercise: Using SOAP nodes
- Extending Message Broker functionality
- Course summary
- Introduction
- Exercise: Creating the default configuration
- WebSphere Message Broker overview
- Exercise: Testing a message flow
- Development basics
- Exercise: Creating and deploying a message flow
- Problem determination
- Exercise: Analyzing error scenarios
- Exercise: Using problem determination tools
- Message transformation
- Exercise: Understanding ESQL statements (optional)
- Exercise: Filter and compute compliant messages with ESQL and Java
- Message models and the MRM parser
- Exercise: Modeling an MRM message
- Using mappings and databases in message flows
- Exercise: Referencing databases and mapping data
- Patterns
- Exercise: Using patterns to generate message flows
- Message flow performance and impact analysis
- Exercise: Performance monitoring
- Advanced message flow topics
- Exercise1: Generic error handler subflow
- Additional processing nodes
- Exercise: Using MQGet and Aggregation nodes
- Exercise: Using Collector, File and Timer nodes
- Web services support
- Exercise: Using SOAP nodes
- Extending Message Broker functionality
- Course summary

- Exercise: Referencing databases and mapping data
- Patterns
- Exercise: Using patterns to generate message flows
- Message flow performance and impact analysis
- Exercise: Performance monitoring
- Advanced message flow topics
- Exercise1: Generic error handler subflow
- Additional processing nodes
- Exercise: Using MQGet and Aggregation nodes
- Exercise: Using Collector, File and Timer nodes
- Web services support
- Exercise: Using SOAP nodes
- Extending Message Broker functionality
- Course summary
- Introduction
- Exercise: Creating the default configuration
- WebSphere Message Broker overview
- Exercise: Testing a message flow
- Development basics
- Exercise: Creating and deploying a message flow
- Problem determination
- Exercise: Analyzing error scenarios
- Exercise: Using problem determination tools
- Message transformation
- Exercise: Understanding ESQL statements (optional)
- Exercise: Filter and compute compliant messages with ESQL and Java
- Message models and the MRM parser
- Exercise: Modeling an MRM message
- Using mappings and databases in message flows
- Exercise: Referencing databases and mapping data
- Patterns
- Exercise: Using patterns to generate message flows
- Message flow performance and impact analysis
- Exercise: Performance monitoring
- Advanced message flow topics
- Exercise1: Generic error handler subflow
- Additional processing nodes
- Exercise: Using MQGet and Aggregation
- Exercise: Using Collector, File and Timer
- Web services support
- Exercise: Using SOAP nodes
- Extending Message Broker functionality
- Course summary
- Introduction
- Exercise: Creating the default configuration

- Exercise: Creating and deploying a message flow
- Problem determination
- Exercise: Analyzing error scenarios
- Exercise: Using problem determination tools
- Message transformation
- Exercise: Understanding ESQL statements (optional)
- Exercise: Filter and compute compliant messages with ESQL and Java
- Message models and the MRM parser
- Exercise: Modeling an MRM message
- Using mappings and databases in message flows
- Exercise: Referencing databases and mapping data
- Patterns
- Exercise: Using patterns to generate message flows
- Message flow performance and impact analysis
- Exercise: Performance monitoring
- Advanced message flow topics
- Exercise1: Generic error handler subflow
- Additional processing nodes
- Exercise: Using MQGet and Aggregation nodes
- Exercise: Using Collector, File and Timer nodes
- Web services support
- Exercise: Using SOAP nodes
- Extending Message Broker functionality
- Course summary
- Introduction
- Exercise: Creating the default configuration
- WebSphere Message Broker overview
- Exercise: Testing a message flow
- Development basics
- Exercise: Creating and deploying a message flow
- Problem determination
- Exercise: Analyzing error scenarios
- Exercise: Using problem determination tools
- Message transformation
- Exercise: Understanding ESQL statements (optional)
- Exercise: Filter and compute compliant messages with ESQL and Java
- Message models and the MRM parser
- Exercise: Modeling an MRM message
- Using mappings and databases in message flows
- Exercise: Referencing databases and mapping data
- Patterns
- Exercise: Using patterns to generate message flows
- Message flow performance and impact analysis
- Exercise: Performance monitoring
- Advanced message flow topics
- Exercise1: Generic error handler subflow
- Additional processing nodes

- Introduction
- Exercise: Creating the default configuration
- WebSphere Message Broker overview
- Exercise: Testing a message flow
- Development basics
- Exercise: Creating and deploying a message flow
- Problem determination
- Exercise: Analyzing error scenarios
- Exercise: Using problem determination tools
- Message transformation
- Exercise: Understanding ESQL statements (optional)
- Exercise: Filter and compute compliant messages with ESQL and Java
- Message models and the MRM parser
- Exercise: Modeling an MRM message
- Using mappings and databases in message flows
- Exercise: Referencing databases and mapping data
- Patterns
- Exercise: Using patterns to generate message flows
- Message flow performance and impact analysis
- Exercise: Performance monitoring
- Advanced message flow topics
- Exercise1: Generic error handler subflow
- Additional processing nodes
- Exercise: Using MQGet and Aggregation nodes
- Exercise: Using Collector, File and Timer nodes
- Web services support
- Exercise: Using SOAP nodes
- Extending Message Broker functionality
- Course summary
- Introduction
- Exercise: Creating the default configuration
- WebSphere Message Broker overview
- Exercise: Testing a message flow
- Development basics
- Exercise: Creating and deploying a message flow
- Problem determination
- Exercise: Analyzing error scenarios
- Exercise: Using problem determination tools
- Message transformation
- Exercise: Understanding ESQL statements (optional)
- Exercise: Filter and compute compliant messages with ESQL and Java
- Message models and the MRM parser
- Exercise: Modeling an MRM message
- Using mappings and databases in message flows
- Exercise: Referencing databases and

- WebSphere Message Broker overview
- Exercise: Testing a message flow
- Development basics
- Exercise: Creating and deploying a message flow
- Problem determination
- Exercise: Analyzing error scenarios
- Exercise: Using problem determination tools
- Message transformation
- Exercise: Understanding ESQL statements (optional)
- Exercise: Filter and compute compliant messages with ESQL and Java
- Message models and the MRM parser
- Exercise: Modeling an MRM message
- Using mappings and databases in message flows
- Exercise: Referencing databases and mapping data
- Patterns
- Exercise: Using patterns to generate message flows
- Message flow performance and impact analysis
- Exercise: Performance monitoring
- Advanced message flow topics
- Exercise1: Generic error handler subflow
- Additional processing nodes
- Exercise: Using MQGet and Aggregation nodes
- Exercise: Using Collector, File and Timer nodes
- Web services support
- Exercise: Using SOAP nodes
- Extending Message Broker functionality
- Course summary
- Introduction
- Exercise: Creating the default configuration
- WebSphere Message Broker overview
- Exercise: Testing a message flow
- Development basics
- Exercise: Creating and deploying a message flow
- Problem determination
- Exercise: Analyzing error scenarios
- Exercise: Using problem determination tools
- Message transformation
- Exercise: Understanding ESQL statements
- Exercise: Filter and compute compliant messages with ESQL and Java
- Message models and the MRM parser
- Exercise: Modeling an MRM message
- Using mappings and databases in message flows
- Exercise: Referencing databases and mapping data
- Patterns
- Exercise: Using patterns to generate message flows
- Message flow performance and impact

- Exercise: Using MQGet and Aggregation nodes
- Exercise: Using Collector, File and Timer nodes
- Web services support
- Exercise: Using SOAP nodes
- Extending Message Broker functionality
- Course summary
- Introduction
- Exercise: Creating the default configuration
- WebSphere Message Broker overview
- Exercise: Testing a message flow
- Development basics
- Exercise: Creating and deploying a message flow
- Problem determination
- Exercise: Analyzing error scenarios
- Exercise: Using problem determination tools
- Message transformation
- Exercise: Understanding ESQL statements (optional)
- Exercise: Filter and compute compliant messages with ESQL and Java
- Message models and the MRM parser
- Exercise: Modeling an MRM message
- Using mappings and databases in message flows
- Exercise: Referencing databases and mapping data
- Patterns
- Exercise: Using patterns to generate message flows
- Message flow performance and impact analysis
- Exercise: Performance monitoring
- Advanced message flow topics
- Exercise1: Generic error handler subflow
- Additional processing nodes
- Exercise: Using MQGet and Aggregation nodes
- Exercise: Using Collector, File and Timer nodes
- Web services support
- Exercise: Using SOAP nodes
- Extending Message Broker functionality
- Course summary
- Introduction
- Exercise: Creating the default configuration
- WebSphere Message Broker overview
- Exercise: Testing a message flow
- Development basics
- Exercise: Creating and deploying a message flow
- Problem determination
- Exercise: Analyzing error scenarios
- Exercise: Using problem determination tools
- Message transformation
- Exercise: Understanding ESQL statements (optional)
- Exercise: Filter and compute compliant

- mapping data
- Patterns
- Exercise: Using patterns to generate message flows
- Message flow performance and impact analysis
- Exercise: Performance monitoring
- Advanced message flow topics
- Exercise1: Generic error handler subflow
- Additional processing nodes
- Exercise: Using MQGet and Aggregation nodes
- Exercise: Using Collector, File and Timer nodes
- Web services support
- Exercise: Using SOAP nodes
- Extending Message Broker functionality
- Course summary
- Introduction
- Exercise: Creating the default configuration
- WebSphere Message Broker overview
- Exercise: Testing a message flow
- Development basics
- Exercise: Creating and deploying a message flow
- Problem determination
- Exercise: Analyzing error scenarios
- Exercise: Using problem determination tools
- Message transformation
- Exercise: Understanding ESQL statements (optional)
- Exercise: Filter and compute compliant messages with ESQL and Java
- Message models and the MRM parser
- Exercise: Modeling an MRM message
- Using mappings and databases in message flows
- Exercise: Referencing databases and mapping data
- Patterns
- Exercise: Using patterns to generate message flows
- Message flow performance and impact analysis
- Exercise: Performance monitoring
- Advanced message flow topics
- Exercise1: Generic error handler subflow
- Additional processing nodes
- Exercise: Using MQGet and Aggregation nodes
- Exercise: Using Collector, File and Timer nodes
- Web services support
- Exercise: Using SOAP nodes
- Extending Message Broker functionality
- Course summary
- Introduction
- Exercise: Creating the default

- analysis
- Exercise: Performance monitoring
- Advanced message flow topics
- Exercise1: Generic error handler subflow
- Additional processing nodes
- Exercise: Using MQGet and Aggregation nodes
- Exercise: Using Collector, File and Timer nodes
- Web services support
- Exercise: Using SOAP nodes
- Extending Message Broker functionality
- Course summary
- Introduction
- Exercise: Creating the default configuration
- WebSphere Message Broker overview
- Exercise: Testing a message flow
- Development basics
- Exercise: Creating and deploying a message flow
- Problem determination
- Exercise: Analyzing error scenarios
- Exercise: Using problem determination tools
- Message transformation
- Exercise: Understanding ESQL statements (optional)
- Exercise: Filter and compute compliant messages with ESQL and Java
- Message models and the MRM parser
- Exercise: Modeling an MRM message
- Using mappings and databases in message flows
- Exercise: Referencing databases and mapping data
- Patterns
- Exercise: Using patterns to generate message flows
- Message flow performance and impact analysis
- Exercise: Performance monitoring
- Advanced message flow topics
- Exercise1: Generic error handler subflow
- Additional processing nodes
- Exercise: Using MQGet and Aggregation nodes
- Exercise: Using Collector, File and Timer nodes
- Web services support
- Exercise: Using SOAP nodes
- Extending Message Broker functionality
- Course summary
- Introduction
- Exercise: Creating the default configuration
- WebSphere Message Broker overview
- Exercise: Testing a message flow
- Development basics
- Exercise: Creating and deploying a message flow
- Problem determination

- messages with ESQL and Java
- Message models and the MRM parser
- Exercise: Modeling an MRM message
- Using mappings and databases in message flows
- Exercise: Referencing databases and mapping data
- Patterns
- Exercise: Using patterns to generate message flows
- Message flow performance and impact analysis
- Exercise: Performance monitoring
- Advanced message flow topics
- Exercise1: Generic error handler subflow
- Additional processing nodes
- Exercise: Using MQGet and Aggregation nodes
- Exercise: Using Collector, File and Timer nodes
- Web services support
- Exercise: Using SOAP nodes
- Extending Message Broker functionality
- Course summary
- Introduction
- Exercise: Creating the default configuration
- WebSphere Message Broker overview
- Exercise: Testing a message flow
- Development basics
- Exercise: Creating and deploying a message flow
- Problem determination
- Exercise: Analyzing error scenarios
- Exercise: Using problem determination tools
- Message transformation
- Exercise: Understanding ESQL statements (optional)
- Exercise: Filter and compute compliant messages with ESQL and Java
- Message models and the MRM parser
- Exercise: Modeling an MRM message
- Using mappings and databases in message flows
- Exercise: Referencing databases and mapping data
- Patterns
- Exercise: Using patterns to generate message flows
- Message flow performance and impact analysis
- Exercise: Performance monitoring
- Advanced message flow topics
- Exercise1: Generic error handler subflow
- Additional processing nodes
- Exercise: Using MQGet and Aggregation nodes
- Exercise: Using Collector, File and Timer nodes
- Web services support
- Exercise: Using SOAP nodes
- Extending Message Broker functionality
- Course summary

- configuration
- WebSphere Message Broker overview
- Exercise: Testing a message flow
- Development basics
- Exercise: Creating and deploying a message flow
- Problem determination
- Exercise: Analyzing error scenarios
- Exercise: Using problem determination tools
- Message transformation
- Exercise: Understanding ESQL statements (optional)
- Exercise: Filter and compute compliant messages with ESQL and Java
- Message models and the MRM parser
- Exercise: Modeling an MRM message
- Using mappings and databases in message flows
- Exercise: Referencing databases and mapping data
- Patterns
- Exercise: Using patterns to generate message flows
- Message flow performance and impact analysis
- Exercise: Performance monitoring
- Advanced message flow topics
- Exercise1: Generic error handler subflow
- Additional processing nodes
- Exercise: Using MQGet and Aggregation nodes
- Exercise: Using Collector, File and Timer nodes
- Web services support
- Exercise: Using SOAP nodes
- Extending Message Broker functionality
- Course summary
- Introduction
- Exercise: Creating the default configuration
- WebSphere Message Broker overview
- Exercise: Testing a message flow
- Development basics
- Exercise: Creating and deploying a message flow
- Problem determination
- Exercise: Analyzing error scenarios
- Exercise: Using problem determination tools
- Message transformation
- Exercise: Understanding ESQL statements (optional)
- Exercise: Filter and compute compliant messages with ESQL and Java
- Message models and the MRM parser
- Exercise: Modeling an MRM message
- Using mappings and databases in message flows
- Exercise: Referencing databases and mapping data
- Patterns
- Exercise: Using patterns to generate

- Exercise: Analyzing error scenarios
- Exercise: Using problem determination tools
- Message transformation
- Exercise: Understanding ESQL statements (optional)
- Exercise: Filter and compute compliant messages with ESQL and Java
- Message models and the MRM parser
- Exercise: Modeling an MRM message
- Using mappings and databases in message flows
- Exercise: Referencing databases and mapping data
- Patterns
- Exercise: Using patterns to generate message flows
- Message flow performance and impact analysis
- Exercise: Performance monitoring
- Advanced message flow topics
- Exercise1: Generic error handler subflow
- Additional processing nodes
- Exercise: Using MQGet and Aggregation
- Exercise: Using Collector, File and Timer nodes
- Web services support
- Exercise: Using SOAP nodes
- Extending Message Broker functionality
- Course summary
- Introduction
- Exercise: Creating the default configuration
- WebSphere Message Broker overview
- Exercise: Testing a message flow
- Development basics
- Exercise: Creating and deploying a message flow
- Problem determination
- Exercise: Analyzing error scenarios
- Exercise: Using problem determination tools
- Message transformation
- Exercise: Understanding ESQL statements
- Exercise: Filter and compute compliant messages with ESQL and Java
- Message models and the MRM parser
- Exercise: Modeling an MRM messageUsing mappings and databases in
- message flows

  Exercise: Referencing databases and
- mapping data
  Patterns
- Exercise: Using patterns to generate message flows
- Message flow performance and impact analysis
- Exercise: Performance monitoring
- Advanced message flow topics
- Exercise1: Generic error handler subflow
- Additional processing nodes
- Exercise: Using MQGet and Aggregation

- Introduction
- Exercise: Creating the default configuration
- WebSphere Message Broker overview
- Exercise: Testing a message flow
- Development basics
- Exercise: Creating and deploying a message flow
- Problem determination
- Exercise: Analyzing error scenarios
- Exercise: Using problem determination tools
- Message transformation
- Exercise: Understanding ESQL statements (optional)
- Exercise: Filter and compute compliant messages with ESQL and Java
- Message models and the MRM parser
- Exercise: Modeling an MRM message
- Using mappings and databases in message flows
- Exercise: Referencing databases and mapping data
- Patterns
- Exercise: Using patterns to generate message flows
- Message flow performance and impact analysis
- Exercise: Performance monitoring
- Advanced message flow topics
- Exercise1: Generic error handler subflow
- Additional processing nodes
- Exercise: Using MQGet and Aggregation nodes
- Exercise: Using Collector, File and Timer nodes
- Web services support
- Exercise: Using SOAP nodes
- Extending Message Broker functionality
- Course summary
- Introduction
- Exercise: Creating the default configuration
- WebSphere Message Broker overview
- Exercise: Testing a message flow
- Development basics
- Exercise: Creating and deploying a message flow
- Problem determination
- Exercise: Analyzing error scenarios
- Exercise: Using problem determination tools
- Message transformation
- Exercise: Understanding ESQL statements (optional)
- Exercise: Filter and compute compliant messages with ESQL and Java
- Message models and the MRM parser
- Exercise: Modeling an MRM message
- Using mappings and databases in message flows
- Exercise: Referencing databases and mapping data
- Patterns
- Exercise: Using patterns to generate

- message flows
- Message flow performance and impact analysis
- Exercise: Performance monitoring
- Advanced message flow topics
- Exercise1: Generic error handler subflow
- Additional processing nodes
- Exercise: Using MQGet and Aggregation nodes
- Exercise: Using Collector, File and Timer nodes
- Web services support
- Exercise: Using SOAP nodes
- Extending Message Broker functionality
- Course summary
- Introduction
- Exercise: Creating the default configuration
- WebSphere Message Broker overview
- Exercise: Testing a message flow
- Development basics
- Exercise: Creating and deploying a message flow
- Problem determination
- Exercise: Analyzing error scenarios
- Exercise: Using problem determination tools
- Message transformation
- Exercise: Understanding ESQL statements (optional)
- Exercise: Filter and compute compliant messages with ESQL and Java
- Message models and the MRM parser
- Exercise: Modeling an MRM message
- Using mappings and databases in message flows
- Exercise: Referencing databases and mapping data
- Patterns
- Exercise: Using patterns to generate message flows
- Message flow performance and impact analysis
- Exercise: Performance monitoring
- Advanced message flow topics
- Exercise1: Generic error handler subflow
- Additional processing nodes
- Exercise: Using MQGet and Aggregation nodes
- Exercise: Using Collector, File and Timer nodes
- Web services support
- Exercise: Using SOAP nodes
- Extending Message Broker functionality
- Course summary
- Introduction
- Exercise: Creating the default configuration
- WebSphere Message Broker overview
- Exercise: Testing a message flow

- nodes
- Exercise: Using Collector, File and Timer nodes
- Web services support
- Exercise: Using SOAP nodes
- Extending Message Broker functionality
- Course summary
- Introduction
- Exercise: Creating the default configuration
- WebSphere Message Broker overview
- Exercise: Testing a message flow
- Development basics
- Exercise: Creating and deploying a message flow
- Problem determination
- Exercise: Analyzing error scenarios
- Exercise: Using problem determination
- Message transformation
- Exercise: Understanding ESQL statements
- Exercise: Filter and compute compliant messages with ESQL and Java
- Message models and the MRM parser
- Exercise: Modeling an MRM message
- Using mappings and databases in message flows
- Exercise: Referencing databases and mapping data
- Patterns
- Exercise: Using patterns to generate message flows
- Message flow performance and impact analysis
- Exercise: Performance monitoring
- Advanced message flow topics
- Exercise1: Generic error handler subflow
- Additional processing nodes
- Exercise: Using MQGet and Aggregation nodes
- Exercise: Using Collector, File and Timer nodes
- Web services support
- Exercise: Using SOAP nodes
- Extending Message Broker functionality
- Course summary

- message flows
- Message flow performance and impact analysis
- Exercise: Performance monitoring
- Advanced message flow topics
- Exercise1: Generic error handler subflow
- Additional processing nodes
- Exercise: Using MQGet and Aggregation nodes
- Exercise: Using Collector, File and Timer nodes
- Web services support
- Exercise: Using SOAP nodes
- Extending Message Broker functionality
- Course summary

- Development basics
- Exercise: Creating and deploying a message flow
- Problem determination
- Exercise: Analyzing error scenarios
- Exercise: Using problem determination tools
- Message transformation
- Exercise: Understanding ESQL statements (optional)
- Exercise: Filter and compute compliant messages with ESQL and Java
- Message models and the MRM parser
- Exercise: Modeling an MRM message
- Using mappings and databases in message flows
- Exercise: Referencing databases and mapping data
- Patterns
- Exercise: Using patterns to generate message flows
- Message flow performance and impact analysis
- Exercise: Performance monitoring
- Advanced message flow topics
- Exercise1: Generic error handler subflow
- Additional processing nodes
- Exercise: Using MQGet and Aggregation nodes
- Exercise: Using Collector, File and Timer nodes
- Web services support
- Exercise: Using SOAP nodes
- Extending Message Broker functionality
- Course summary

### Further Information:

For More information, or to book your course, please call us on 00 20 (0) 2 2269 1982 or 16142 <a href="mailto:training@globalknowledge.com.eg">training@globalknowledge.com.eg</a>

www.globalknowledge.com.eg

Global Knowledge, 16 Moustafa Refaat St. Block 1137, Sheraton Buildings, Heliopolis, Cairo